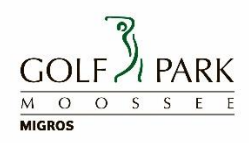

## **Deine Ballkarte kann auch über die PC CADDIE://online APP aufgeladen werden.**

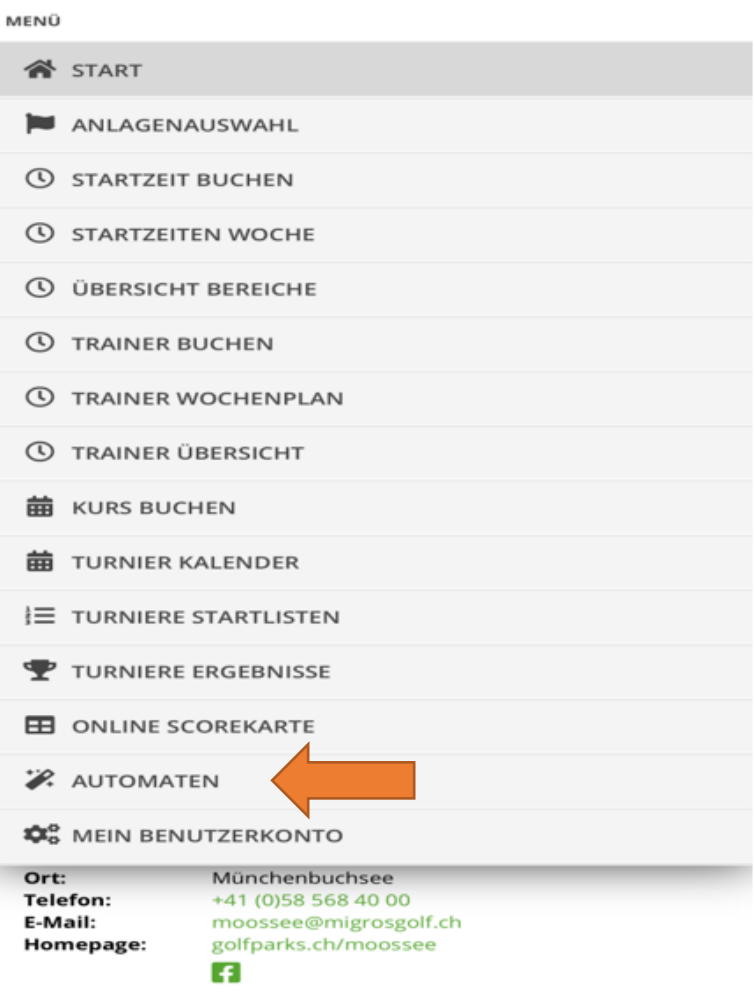

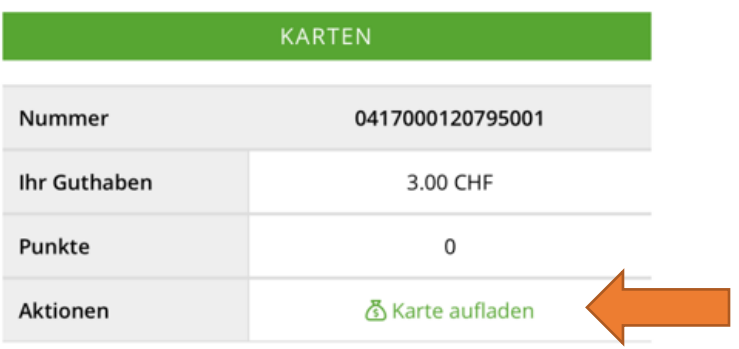

PC CADDIE://online GmbH & Co. KG - Impressum - BLS:ALS